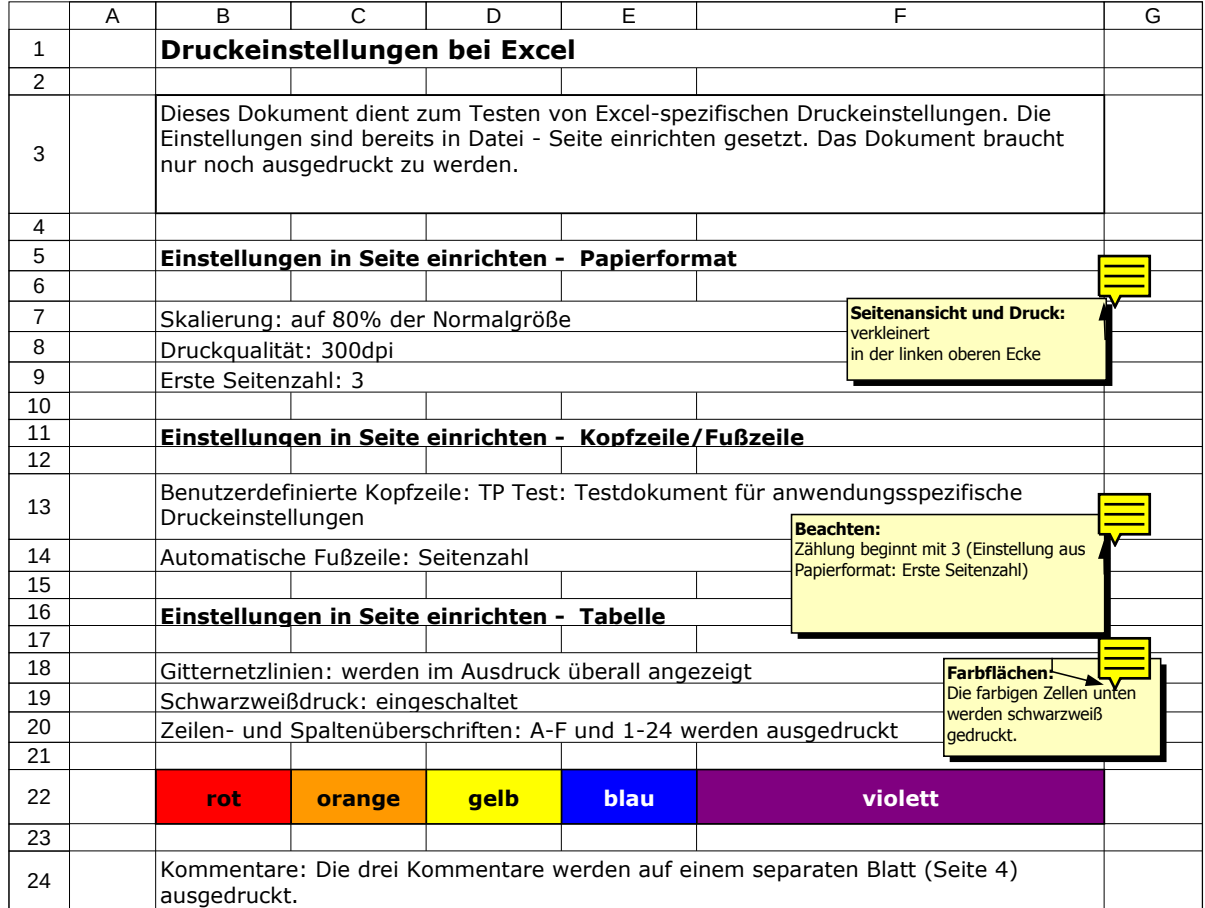

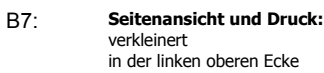

**Beachten:** Zählung beginnt mit 3 (Einstellung aus Papierformat: Erste Seitenzahl) B14:

## **Farbflächen:** Die farbigen Zellen unten werden schwarzweiß gedruckt. B19: